Содержание

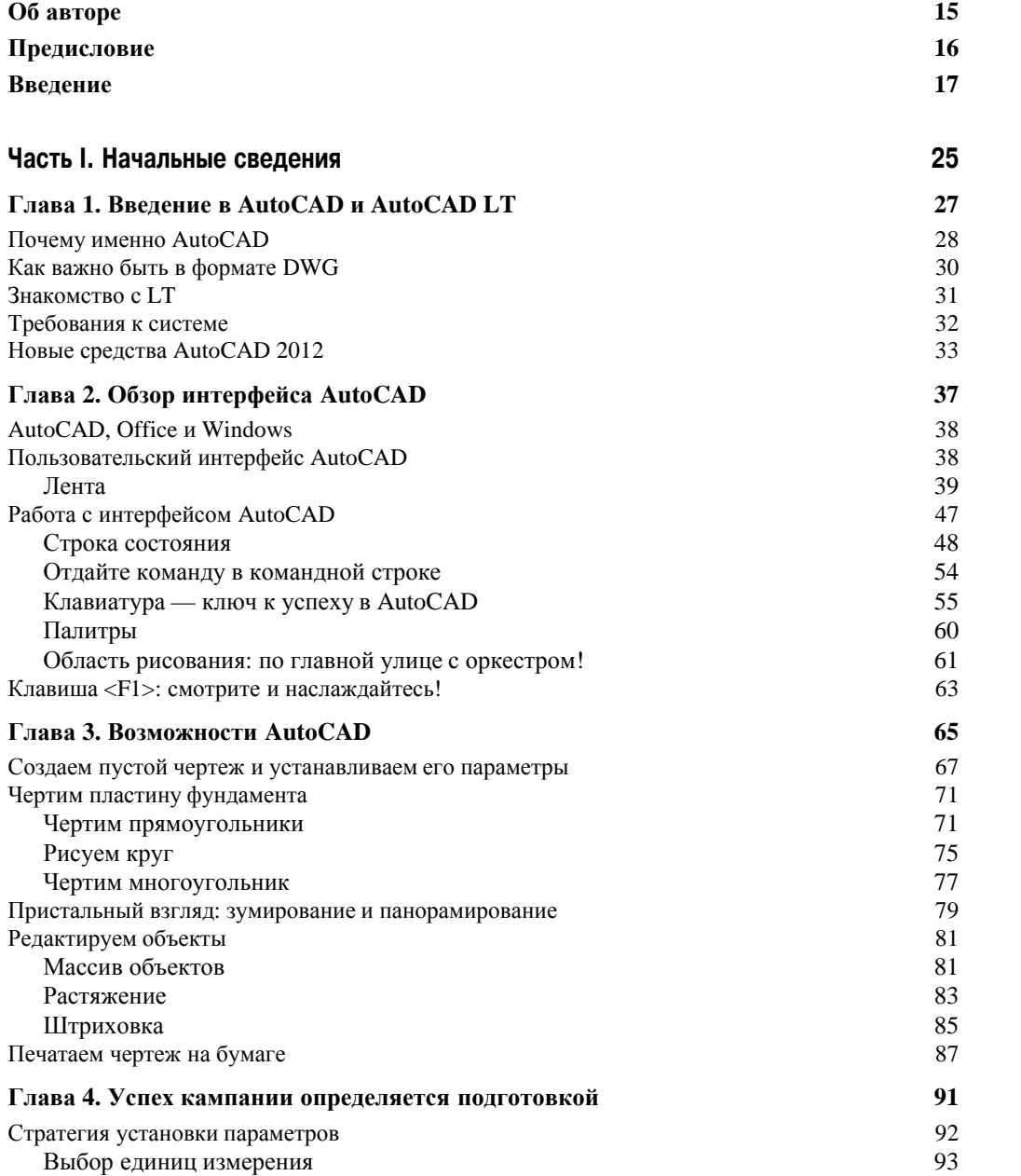

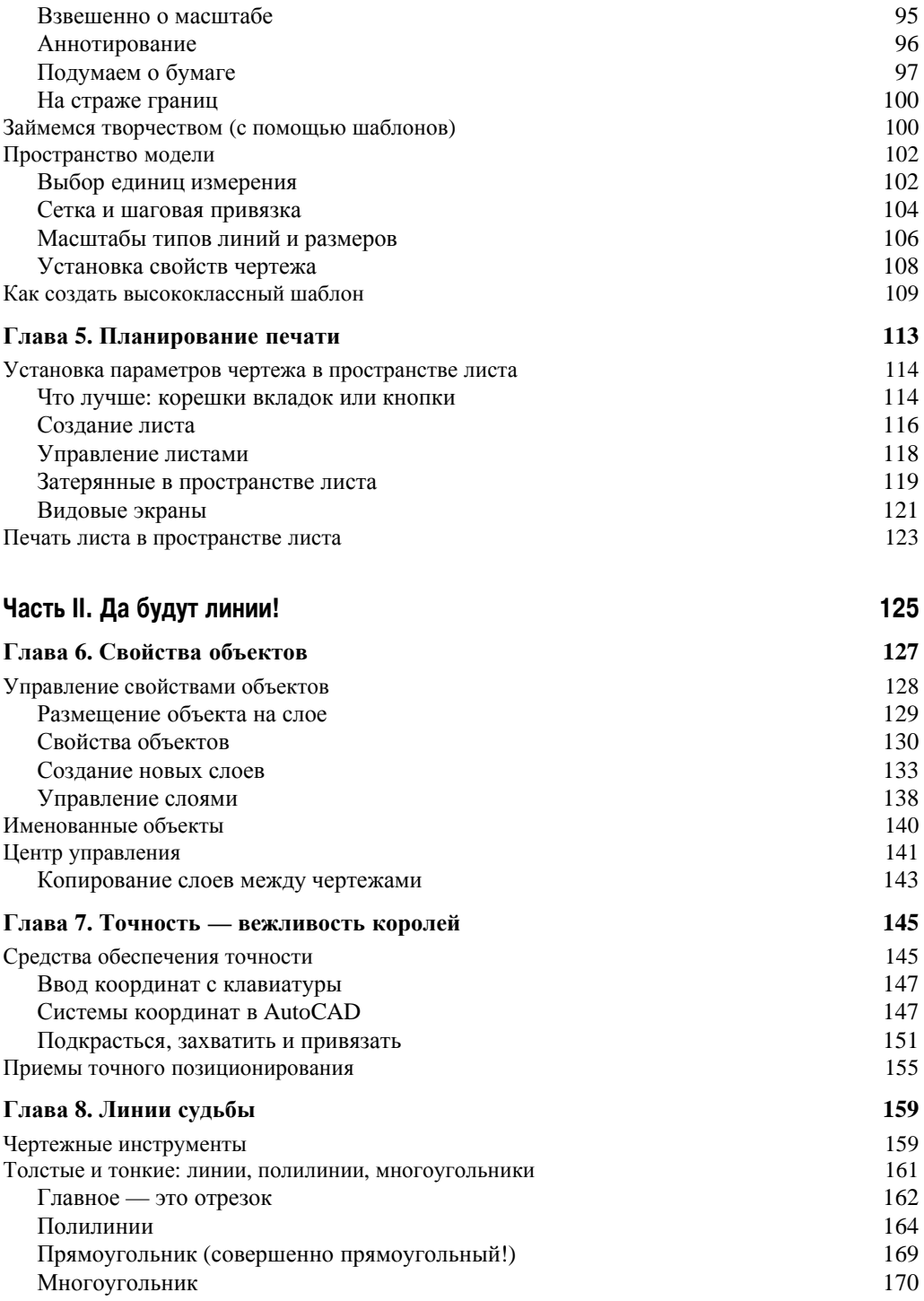

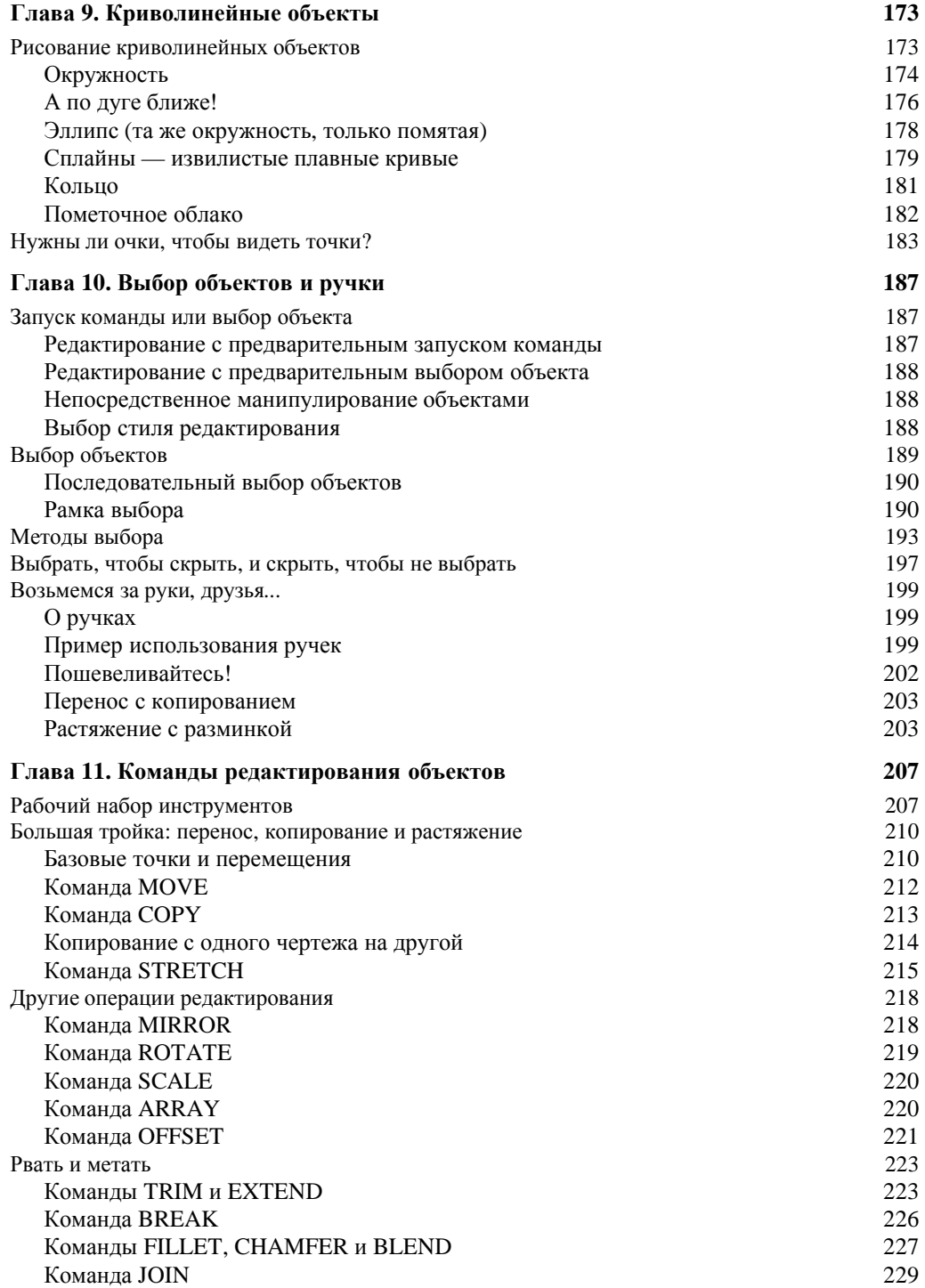

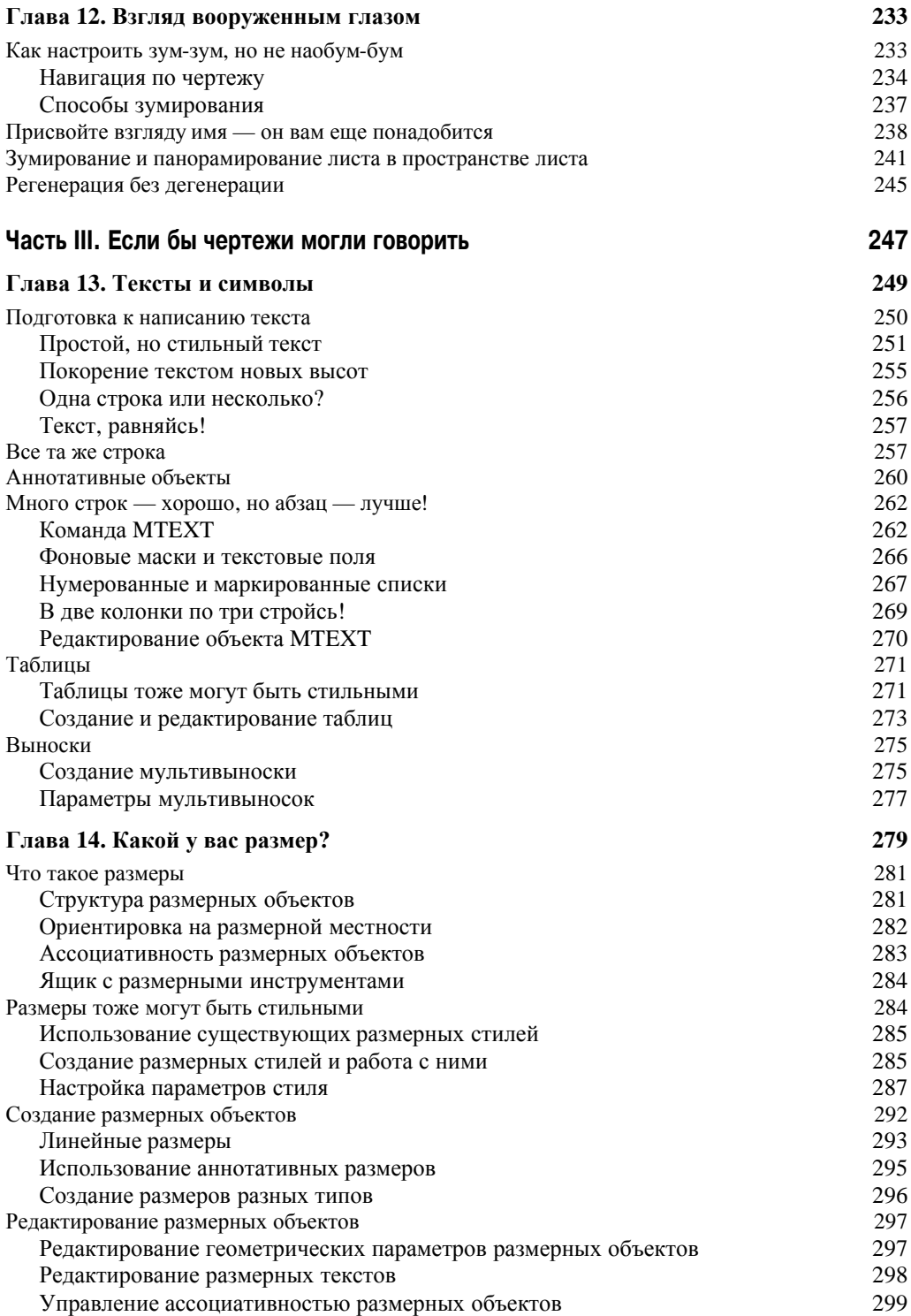

ли Содержание **Содержание** 

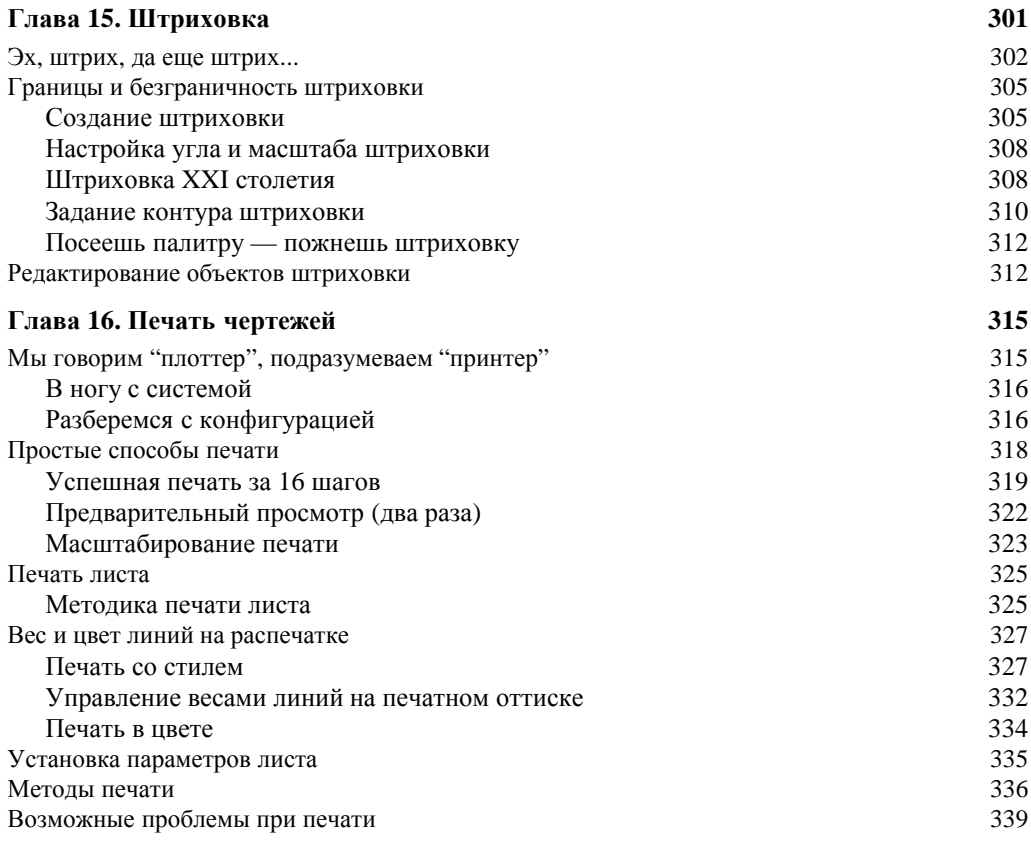

## **×àñòü IV. Ðàñøèðåííûå ñðåäñòâà AutoCAD 341**

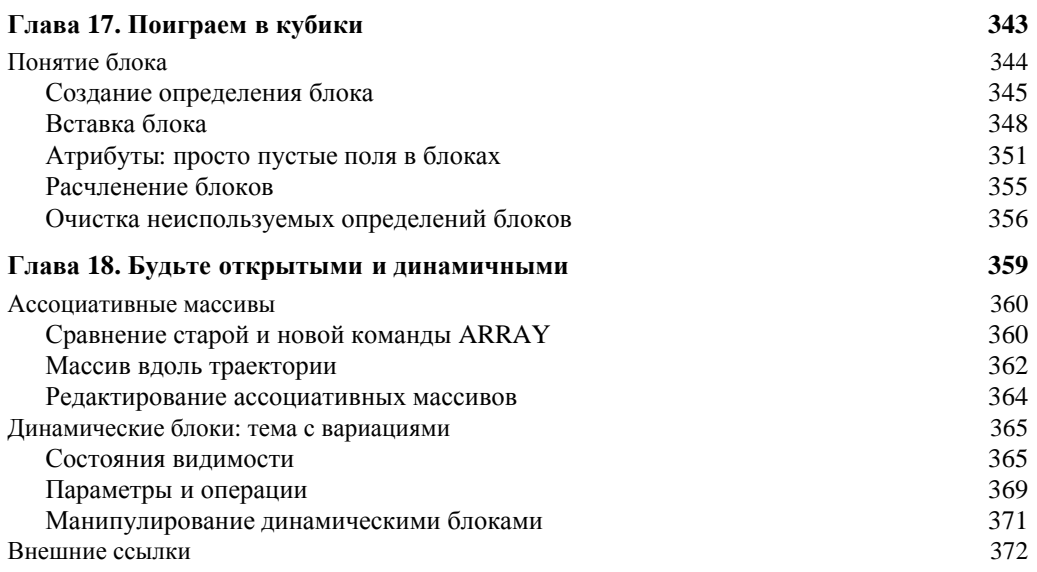

![](_page_5_Picture_435.jpeg)

![](_page_6_Picture_402.jpeg)

![](_page_7_Picture_7.jpeg)